## **GU-7000 Series B Generation Command Description** 8/3/2012

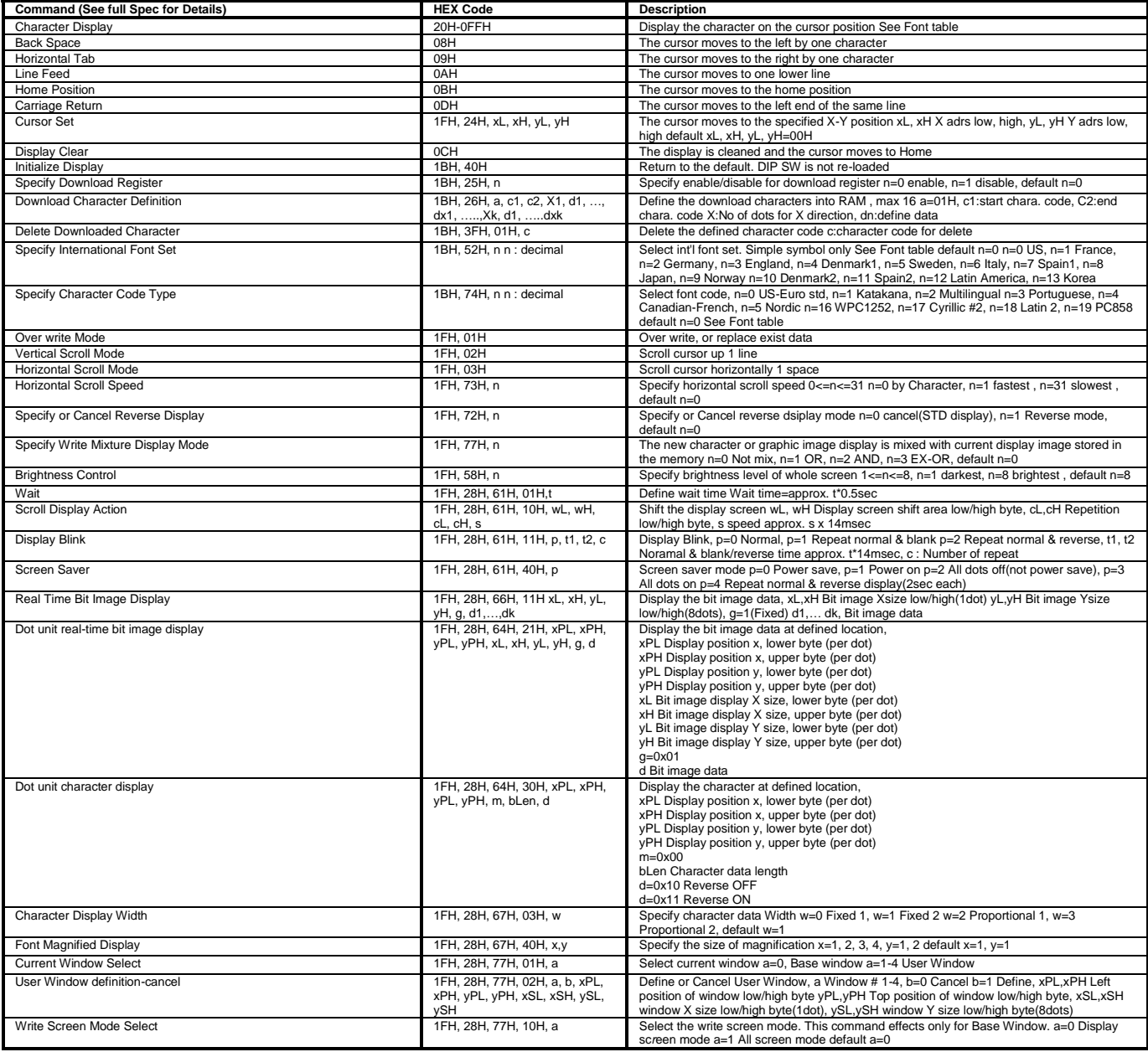